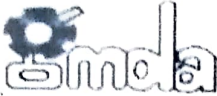

## OFFICE OF THE GUWAHATI METROPOLITAN DEVELOPMENT AUTHORITY STATFED BUILDING, BHANGAGARH, GUWAHATI-781005

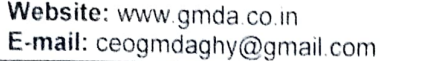

Tel: 0361-2529650/9824 Fax: 0361-2529991

 $/2021$ 

Dated-

No. GMDA/DEV/71/2018/22

## **SHORT NOTICE INVITING TENDER**

Guwahati Metropolitan Development Authority invites Sealed tender in prescribed format eventually to be drawn in P.W.D. F- 2 Form (Modified) affixing non-refundable court fee stamp of Rs. 8.25 (Rupees eight and paise twenty five) only from registered APWD (Building/Roads) Contractor of Class- I, (A, B &  $C$ )/ Class-II/ Class-III (as applicable) categories for the work of "Renovation of Crematorium Ground and Construction of Approach Road at Silsako, North Guwahati".

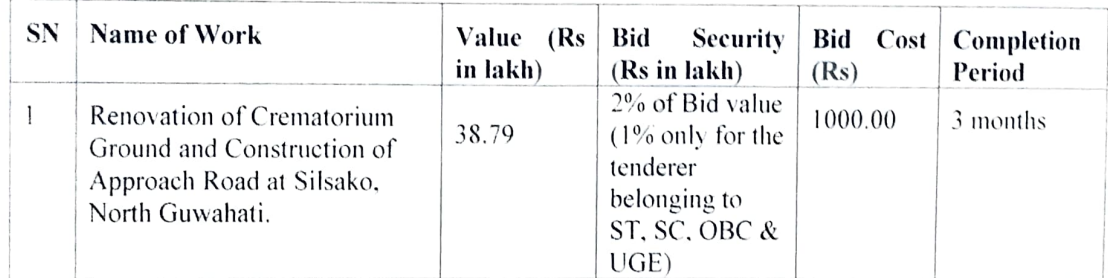

The tender will be received upto 2.30 PM on  $6/12/2021$  and will be open at 3.00PM on the same day. In case of unscheduled holiday on the date of opening of the tender, the tenders will be opened on the next working day at the same place and time. The Detailed tender papers may be obtained on all working days from 12/11/2021 to 4/12/2021 on payment of Rs. 1000.00 (Rupees one thousand) only in cash at GMDA's Cash Counter or vide Demand Draft in favour of Chief Executive Officer, GMDA payable at Guwahati from 10.00 AM to 2.30 PM only.

I

(Kausar J. Hilaly, ACS) Chief Executive Officer Guwahati Metropolitan Dev. Authority Bhangagarh, Guwahati-781005

Dated- $1/7/72021$ 

Copy to:

- 1) Exclusive Advertising, Panbazar, Guwahati-01, with a request to publish this NIT in widely published local daily, preferably one English and one Assamese.
- 2) The Chief Accounts Officer, GMDA, Bhangagarh, Guwahati 05.
- Y Sri. Satyajit Bora, IT (consultant), GMDA- He is requested to upload this NIT in the official website/Portal.

4) Office Notice Board

Memo No. GMDA/DEV/71/2018/22-A

Chief Exécutive Officer, Guwahati Metropolitan Dev. Authority Bhangagarh/Guwahati-781005